#### УДК 378.147

## МЕТОД НАИМЕНЬШИХ КВАДРАТОВ В СИСТЕМАХ КОМПЬЮТЕРНОЙ МАТЕМАТИКИ

## В. Э. ГАРИСТ

# Могилевский государственный университет имени А. А. Кулешова Могилев, Беларусь

Метод наименьших квадратов (сокращённо МНК) используется в двух контекстах. Во-первых, это важнейший инструмент регрессионного анализа при построении моделей на основе зашумленных экспериментальных данных. Во-вторых, МНК работает как метод аппроксимации, вне связи с математической статистикой.

В классической модели парной линейной регрессии  $y(x) = \beta_0 + \beta_1 x$  по экспериментальному набору значений  $(x_i; y_i)$ , где  $i = 1, 2, ..., n$ , расчёт коэффициентов модели МНК традиционно производится как решение нормальной систе-

 $0$   $\mu$   $\mu$ 

мы алгебраических уравнений

С учётом принятых

$$
\begin{cases} \beta_0 \cdot n + \beta_1 \cdot \sum_{i=1}^n x_i = \sum_{i=1}^n y_i; \\ \beta_0 \cdot \sum_{i=1}^n x_i + \beta_1 \cdot \sum_{i=1}^n x_i^2 = \sum_{i=1}^n x_i \cdot y_i. \end{cases}
$$

*n n*

 $\sum x_i = \sum$ 

 $i = \sum_i$ 

 $\beta_0 \cdot n + \beta_1 \cdot \sum x_i = \sum y_i;$ 

 $n + \beta_1 \cdot \sum x_i = \sum y_i$ 

в математической статистике обозначений искомое решение удобно получить в

$$
\text{p} = \begin{cases} \n\beta_1 = \frac{\overline{x \cdot y} - \overline{x} \cdot \overline{y}}{\overline{x^2} - \overline{x^2}} \\
\beta_0 = \overline{y} - \beta_1 \cdot \overline{x}.\n\end{cases}
$$

 $\cdot$ 

На решаемую задачу сглаживания экспериментальных данных можно смотреть так же, как на решение несовместной системы линейных алгебраиче-

$$
\begin{bmatrix}\n\beta_0 + \beta_1 \cdot x_1 = y_1; \\
\beta_0 + \beta_1 \cdot x_2 = y_2; \\
\vdots \\
\beta_0 + \beta_1 \cdot x_n = y_n\n\end{bmatrix}\n\begin{bmatrix}\n1 & x_1 \\
1 & x_2 \\
\vdots \\
\beta_1\n\end{bmatrix}\n\cdot\n\begin{bmatrix}\n\beta_0 \\
y_2 \\
\vdots \\
\beta_n\n\end{bmatrix}\n\begin{bmatrix}\ny_1 \\
y_2 \\
\vdots \\
y_n\n\end{bmatrix}
$$
\n**BAATPHHO**U** in the form of the form  $\begin{bmatrix}\n\beta_0 + \beta_1 \cdot x_1 = y_1; \\
\beta_0 + \beta_1 \cdot x_1 = y_1; \\
\beta_0 + \beta_1 \cdot x_2 = y_2; \\
\vdots \\
\beta_0 + \beta_1 \cdot x_n = y_n.\n\end{bmatrix}$ \n**BAATPHHO**U** in the form  $\begin{bmatrix}\n\beta_0 + \beta_1 \cdot x_1 = y_1; \\
\beta_0 + \beta_1 \cdot x_n = y_2; \\
\vdots \\
\beta_0 + \beta_1 \cdot x_n = y_n.\n\end{bmatrix}$**** 

$$
\begin{pmatrix} \beta_0 \\ \beta_1 \end{pmatrix} = \left( F^T \cdot F \right)^{-1} \cdot F^T \cdot \begin{pmatrix} y_1 \\ y_2 \\ \cdots \\ y_n \end{pmatrix}.
$$
 3 $\text{decb } F = \begin{pmatrix} 1 & x_1 \\ 1 & x_2 \\ \cdots & \cdots \\ 1 & x_n \end{pmatrix} - \text{Marpula плана эксперимента, по-$ 

строенная в соответствии с видом модели  $y(x) = \beta_0 + \beta_1 x$ . При этом построенная матрица  $(F^T \cdot F)^{-1} \cdot F^T$  фактически является псевдообратной для матрицы системы  $F = \begin{pmatrix} 1 & x_1 \\ 1 & x_2 \\ \dots & \dots \\ 1 & \dots \end{pmatrix}$ . Поскольку указанные матричные операции реализованы в лю-

бой системе компьютерной математики, то принципиально задача решена. При этом в некоторых системах компьютерной математики также реализовано явное обращение к псевдообратной матрице.

Проиллюстрируем указанные подходы к решению конкретной задачи с применением систем CKM: SMath Studio [1], Mathcad. Причины выбора CKM SMath Studio указаны в [2].

Пусть имеются следующие экспериментальные данные (табл. 1).

Считая, что между величинами х и у существует линейная зависимость, установить параметры этой зависимости.

Расчёты удобно свести в таблицу (табл. 2).

Табл. 1

| $\mathbf{A}$<br>$\mathcal{N}$ | 17,30 | 17,08 | 18,30 | 18,80 | 19,20 | 18,50 |
|-------------------------------|-------|-------|-------|-------|-------|-------|
|                               | 537   | 534   | 550   | 555   | 560   | 552   |

Табл. 2

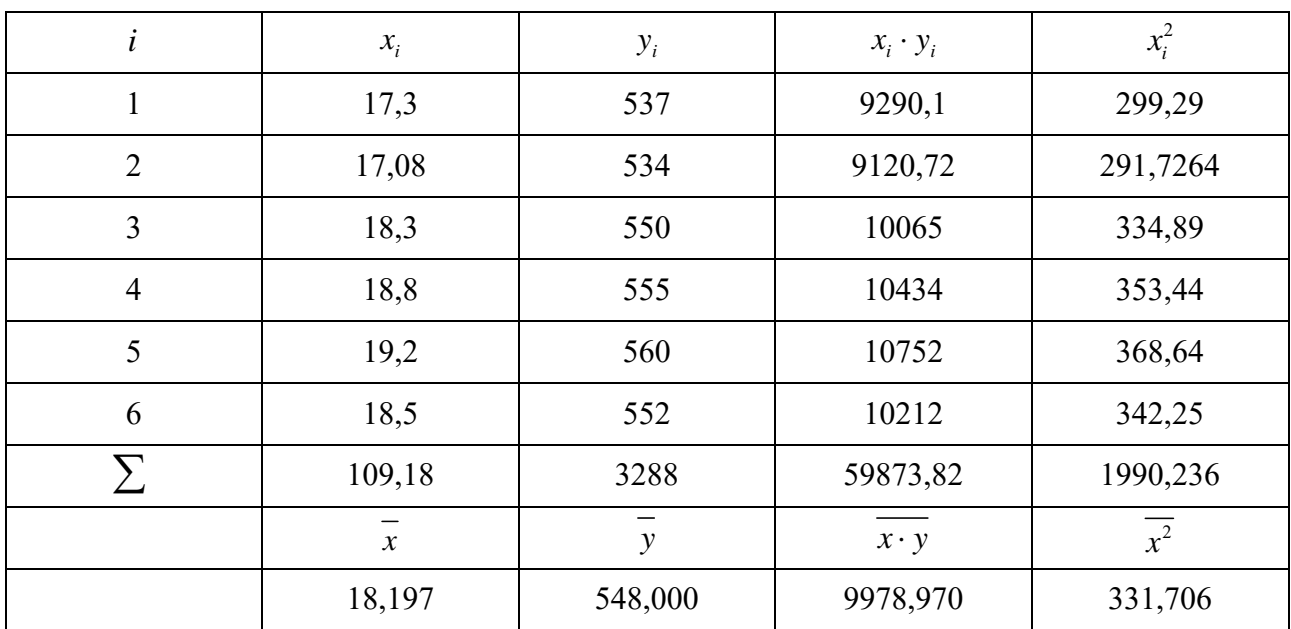

Corhacho MHK, pacсчител

\n
$$
\begin{cases}\n\beta_1 = \frac{\overline{x \cdot y} - \overline{x} \cdot \overline{y}}{\overline{x^2} - \overline{x^2}}; \\
\beta_0 = \overline{y} - \beta_1 \cdot \overline{x}\n\end{cases}
$$
\nhillin

\n
$$
\begin{cases}\n\beta_1 = 12,252; \\
\beta_0 = 325,055.\n\end{cases}
$$

Получим тот же результат в матричной форме. В СКМ SMath Studio последовательно строим матрицы:  $F^T$  ,  $F^T \cdot F$  ,  $\left(F^T \cdot F\right)^{-1}$  ,  $\left(F^T \cdot F\right)^{-1} \cdot F^T$  (рис. 1).

$$
f^{T} = \begin{bmatrix} 1 & 1 & 1 & 1 & 1 & 1 \\ 17,3 & 17,08 & 18,3 & 18,8 & 19,2 & 18,5 \end{bmatrix} \qquad f^{T} \cdot f = \begin{bmatrix} 6 & 109,18 \\ 109,18 & 1990,2364 \end{bmatrix}
$$

$$
\begin{bmatrix} f^{T} \cdot f \end{bmatrix}^{-1} = \begin{bmatrix} 94,119 & -5,163 \\ -5,163 & 0,284 \end{bmatrix}
$$

$$
\begin{bmatrix} f^{T} \cdot f \end{bmatrix}^{-1} \cdot f^{T} = \begin{bmatrix} 4,796 & 5,932 & -0,367 & -2,948 & -5,014 & -1,399 \\ -0,254 & -0,317 & 0,029 & 0,171 & 0,285 & 0,086 \end{bmatrix}
$$

Рис. 1. Построение матриц в СКМ SMath Studio

Теперь искомый набор коэффициентов модели 1  $\begin{pmatrix} \beta_0 \\ \beta_1 \end{pmatrix}$  есть результат матричного умножения (рис. 2).

$$
\left(f^{T} \cdot f\right)^{-1} \cdot f^{T} \cdot y = \left[\begin{array}{c} 325,055\\12,252 \end{array}\right]
$$

Рис. 2. Расчет коэффициентов модели в СКМ SMath Studio

В некоторых СКМ генерация псевдообратной матрицы возможна с помощью встроенных функций. В частности, такая функция присутствует в СКМ Mathcad. Результат обращения к ней (и проверка) представлены на рис. 3.

$$
\text{genin}(f) = \begin{pmatrix} 4.796 & 5.932 & -0.367 & -2.948 & -5.014 & -1.399 \\ -0.254 & -0.317 & 0.029 & 0.171 & 0.285 & 0.086 \end{pmatrix}
$$

$$
\text{genin}(f) \cdot f = \begin{pmatrix} 1 & 1.172 \times 10^{-13} \\ 0 & 1 \end{pmatrix}
$$

$$
\text{genin}(f) \cdot y = \begin{pmatrix} 325.055 \\ 12.252 \end{pmatrix}
$$

Рис. 3. Построение псевдообратной матрицы в СКМ Mathcad

#### СПИСОК ИСПОЛЬЗОВАННОЙ ЛИТЕРАТУРЫ

1. Официальный сайт программы SMath Studio [Электронный ресурс]. – Режим доступа: https://ru.smath.com/обзор/SMathStudio/резюме. – Дата доступа: 03.01.2024.

2. **Гарист, В. Э.** Элементы аналитической геометрии в системах компьютерной математики / В. Э. Гарист // Преподавание математики в высшей школе и работа с одаренными студентами в современных условиях: материалы Междунар. науч.-практ. семинара, Могилев, 18 февр. 2021 г. – Могилев: Белорус.-Рос. ун-т, 2021. – С. 35–37.